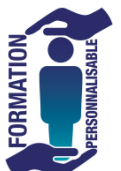

## **Créer un Site Internet avec word press Découverte des réseaux sociaux**

**amentaus** niveau Initial

**Objectifs de la formation :** Etre capable de créer un site avec WORD PRESS de choisir les thèmes en adéquation avec son activité professionnelle, les applications, Gérer et administrer son site - (LES FONDAMENTAUX) Connaître l'usage des réseaux sociaux et leur utilisation ( facebook linkedin ) **PUBLIC** Administrateurs de site, responsable de la communication, auto-entrepreneur, chef d'entreprise **PRE REQUIS** Aucun. **ORGANISATION** | Durée : 7 Jours (49h) Un support de cours Nombre de Stagiaires : 1 personne minimum **FORMATEUR** Formateur ayant les compétences en PAO et disposant d'une expérience d'au moins 2 ans en Formation **PEDAGOGIE** Pré-évaluation des besoins. Apports théoriques et exercices pratiques permettent d'approfondir les connaissances de base. Réalisation lorsque le temps le permet des créations de projets personnels. Evaluation de stage à chaud. Evaluation des acquis (QCM ou mise en situation ou exercice test d'application). Attestation de stage. Evaluation de stage à froid. **MODULE** 

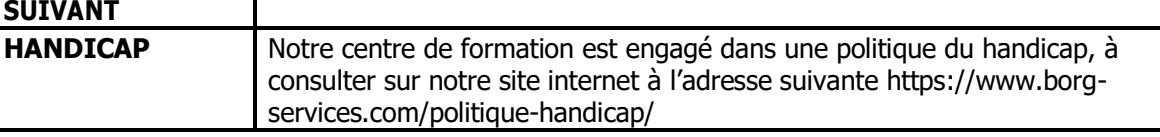

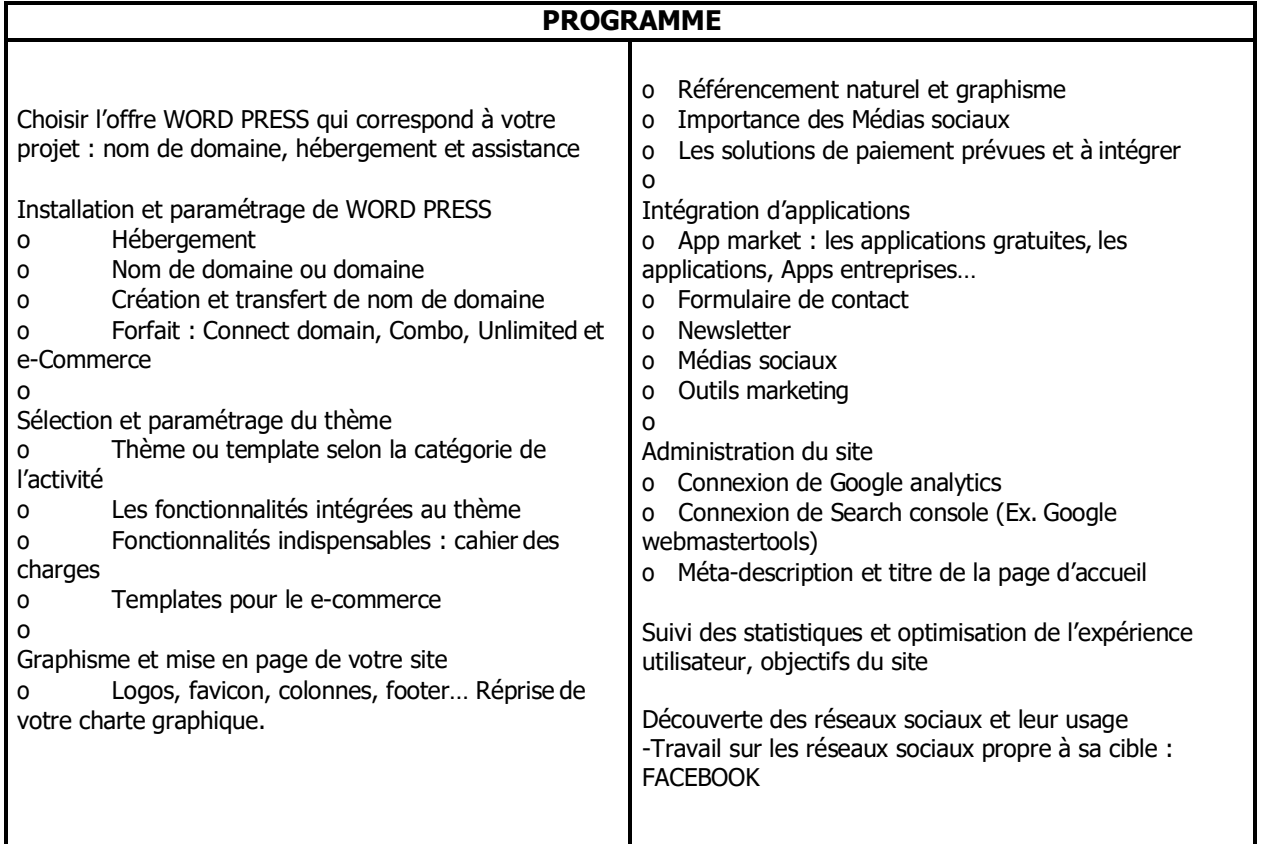

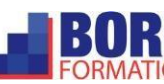